# **BC1103 3 MP Intelligent IP box camera Quick Start Guide**

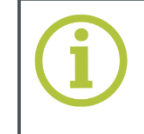

**© Siqura B.V. 2017** Version 1.1 (162106-1.1) BC1103 QSG (MW10)

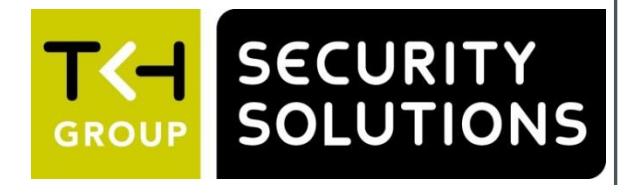

## **Use fixed IP address**

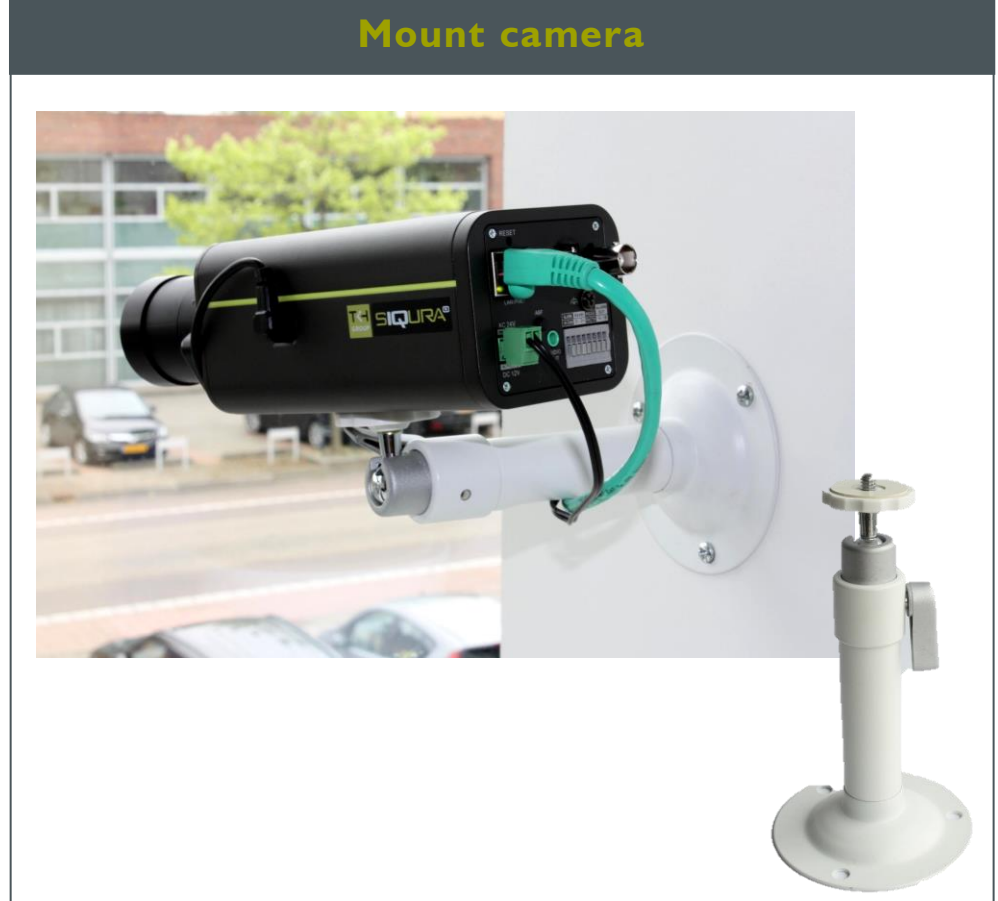

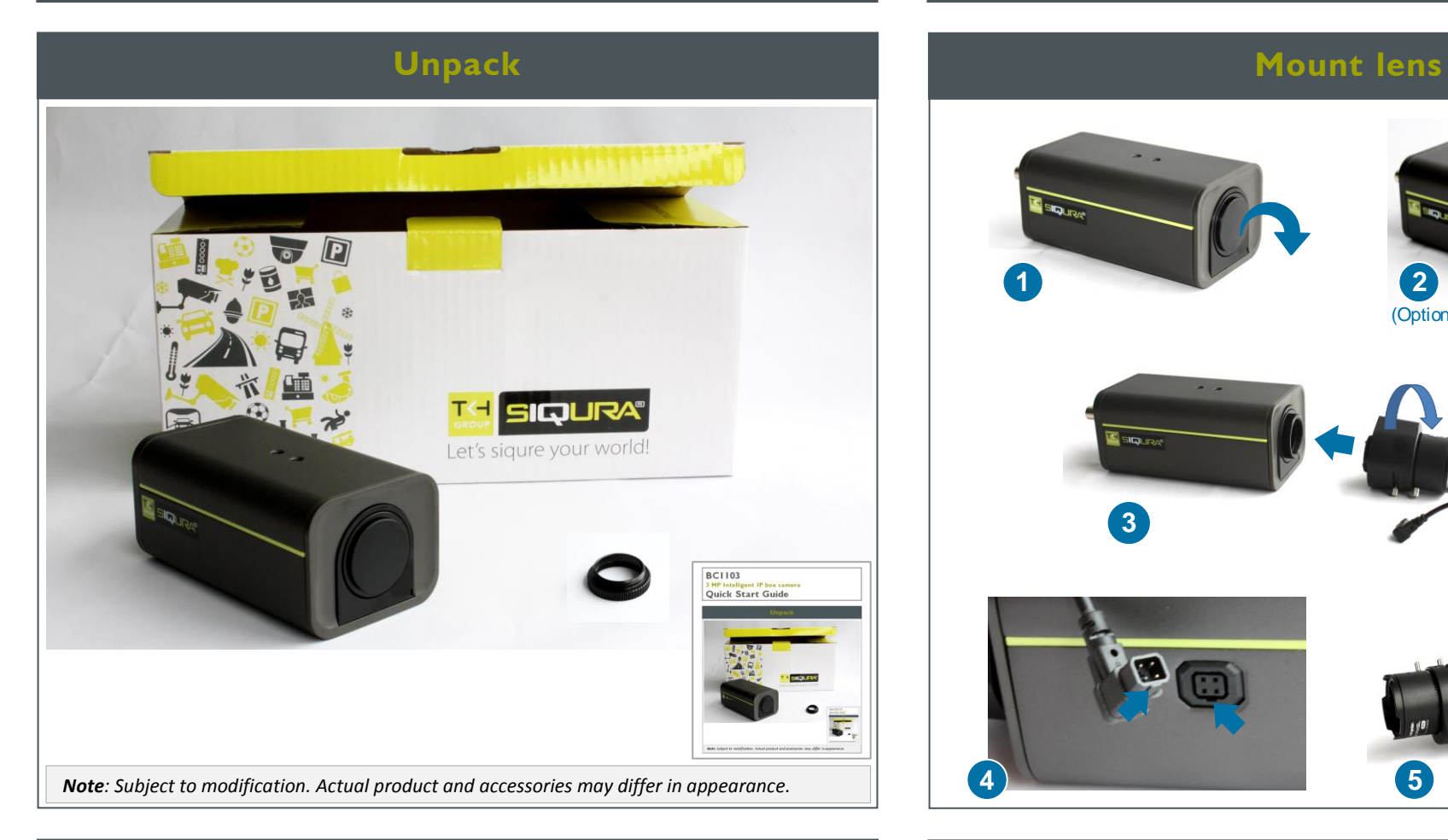

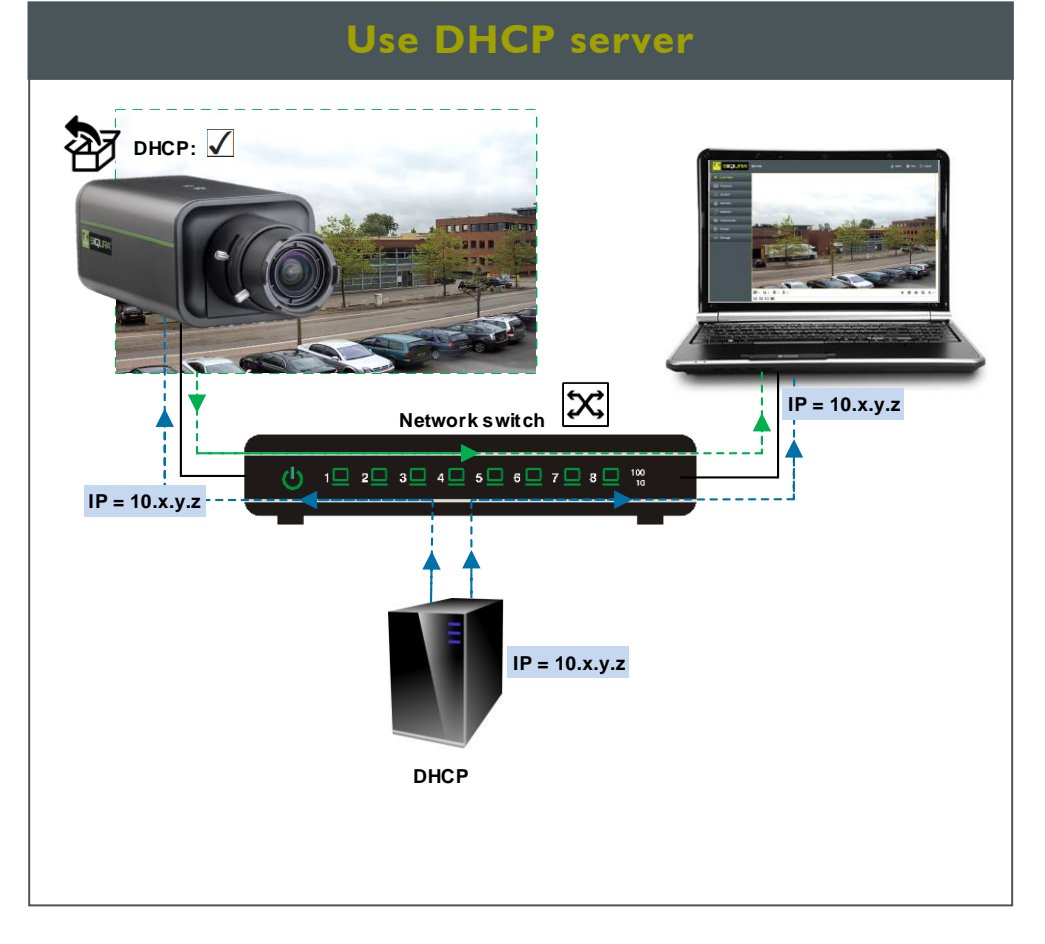

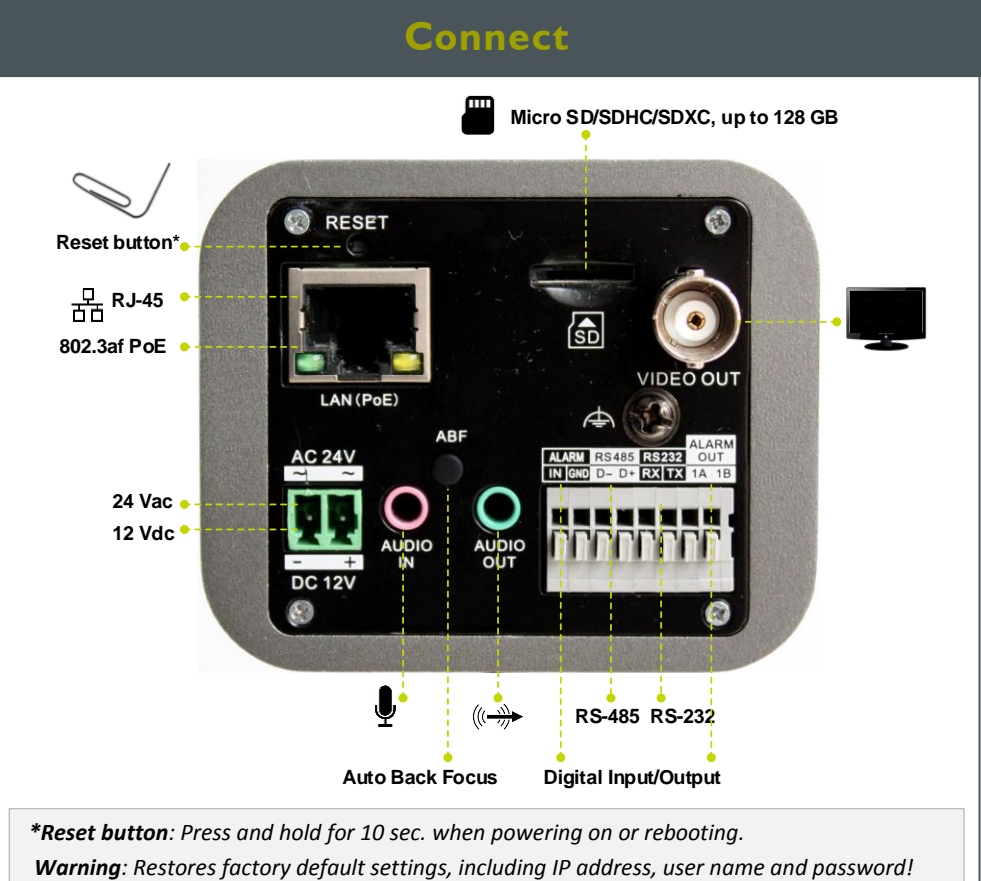

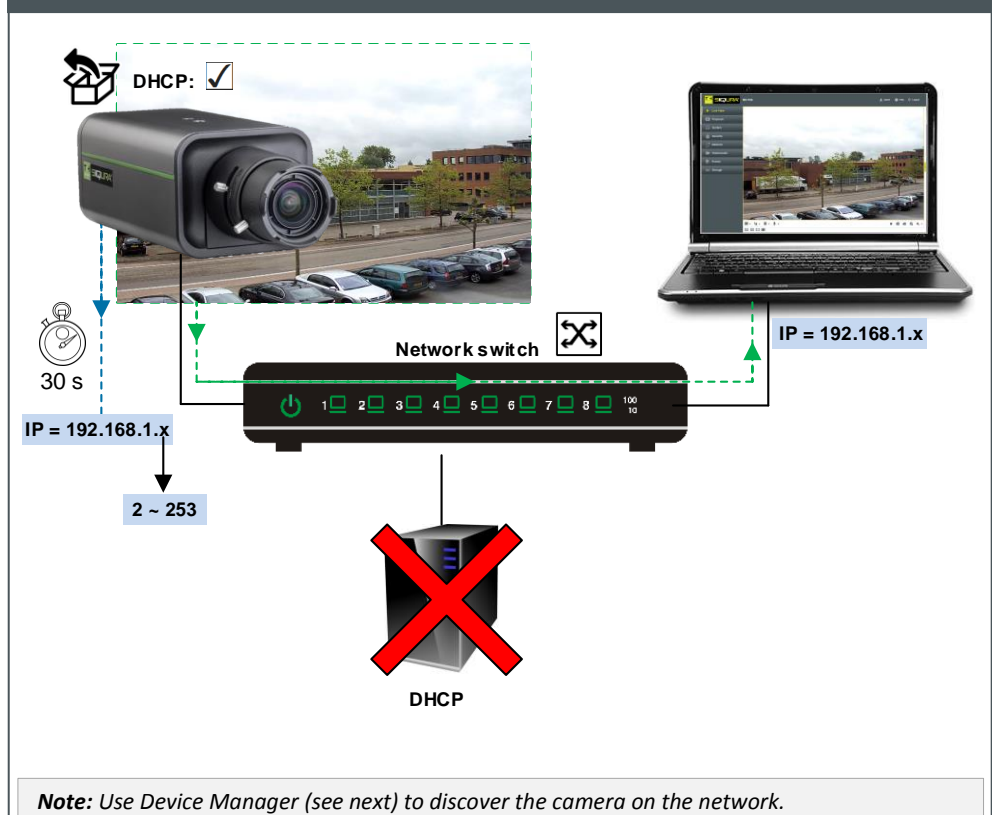

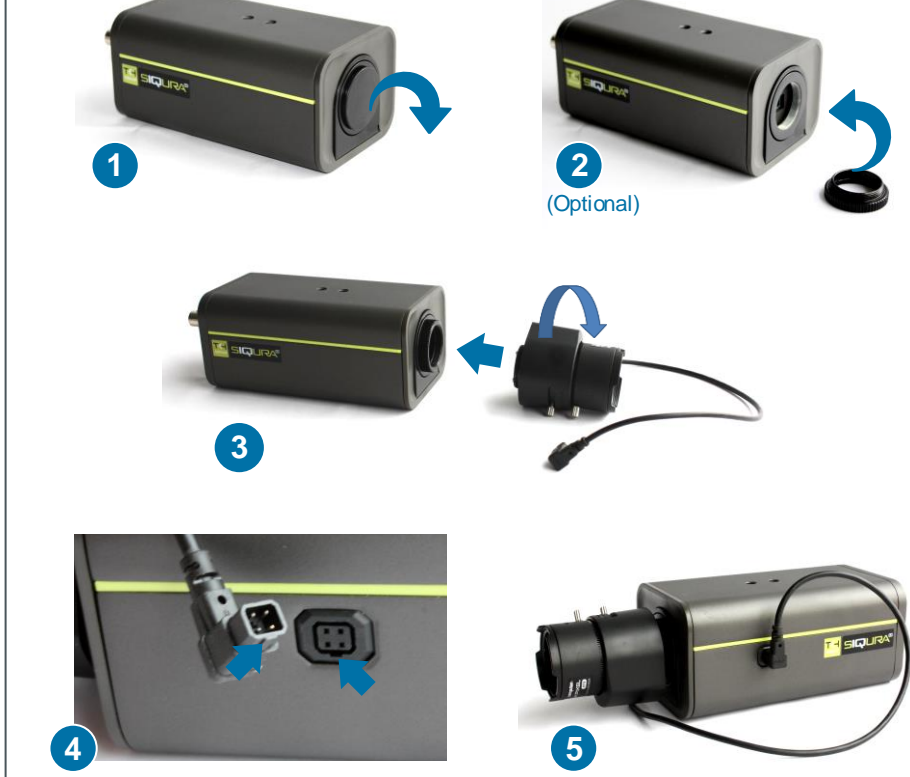

Find additional manuals, the datasheet, the EU Declaration of Conformity and the latest firmware for this product at: <http://www.tkhsecurity.com/support-files>

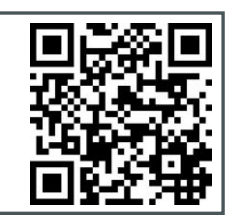

[http://www.tkhsecurity.com](http://www.tkhsecurity.com/) [http://www.tkhsecurity-usa.com](http://www.tkhsecurity-usa.com/)

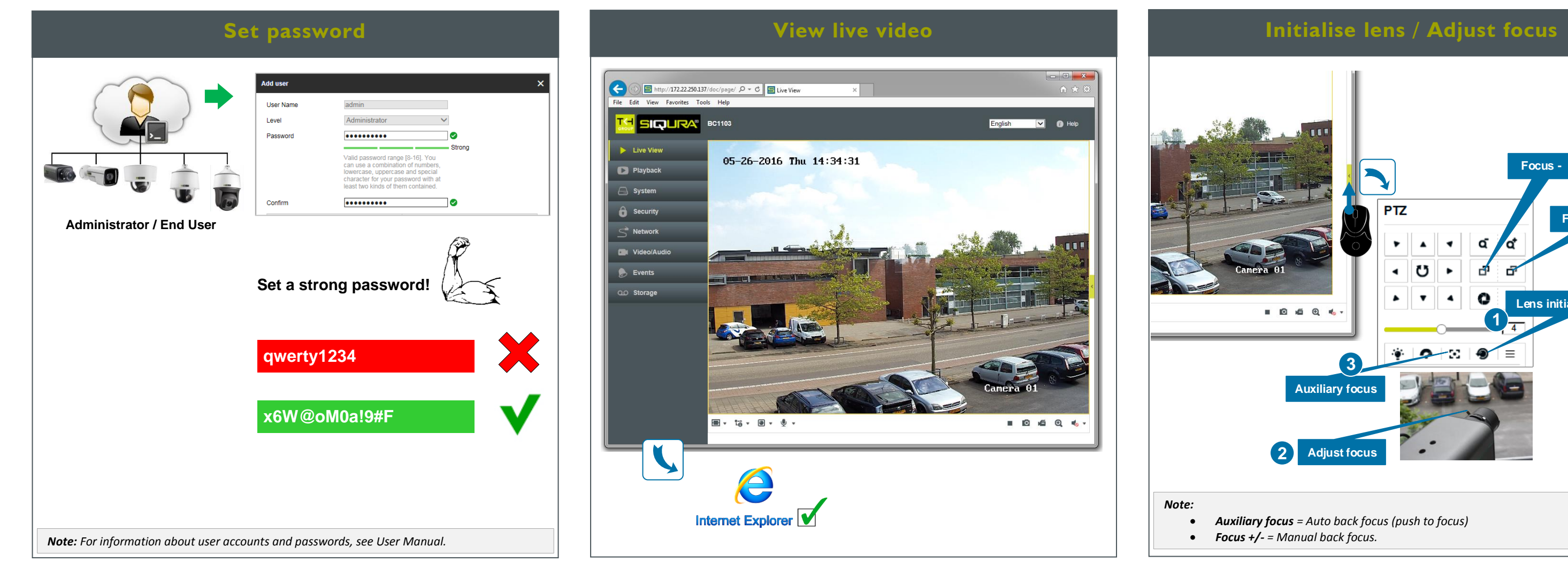

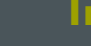

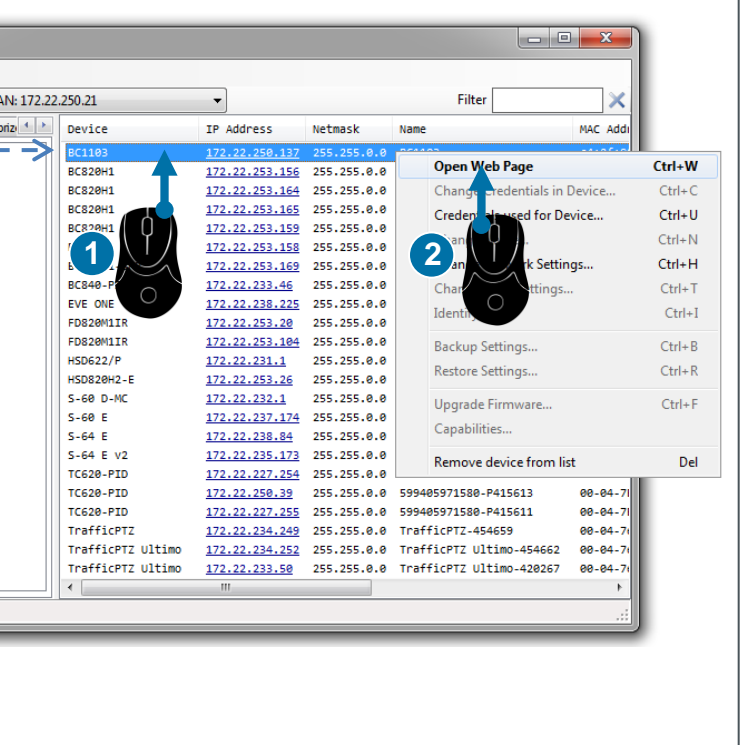

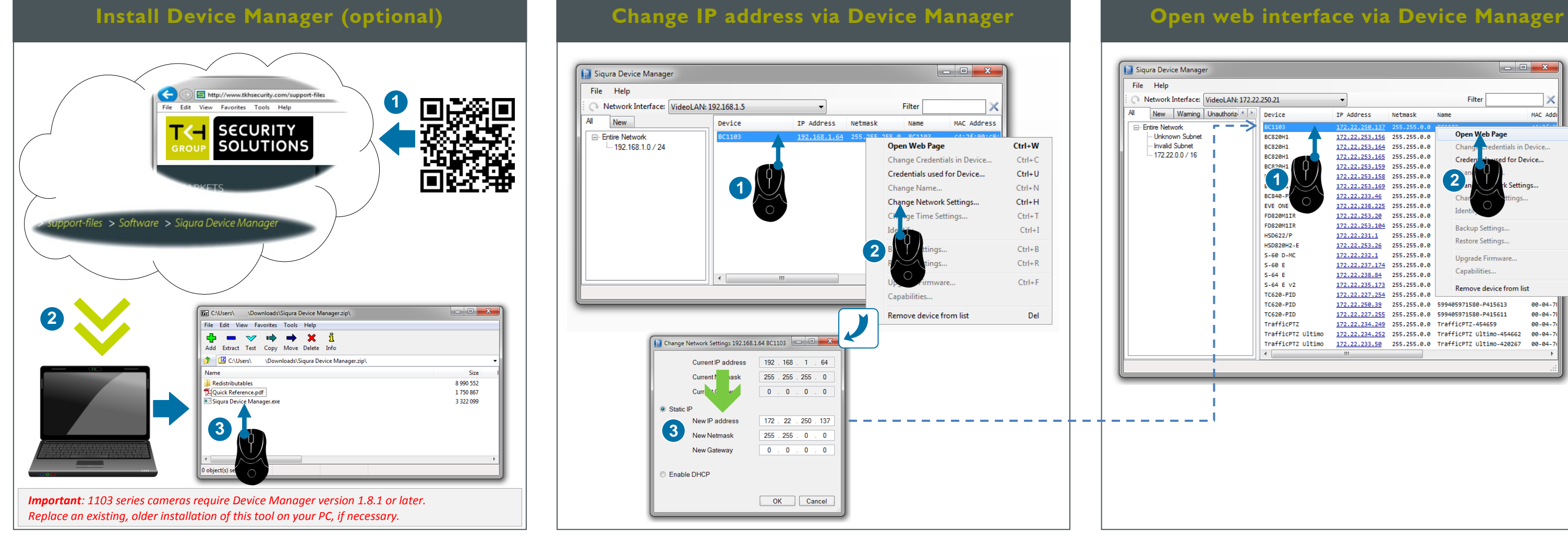

*Focus +/- = Manual back focus.*

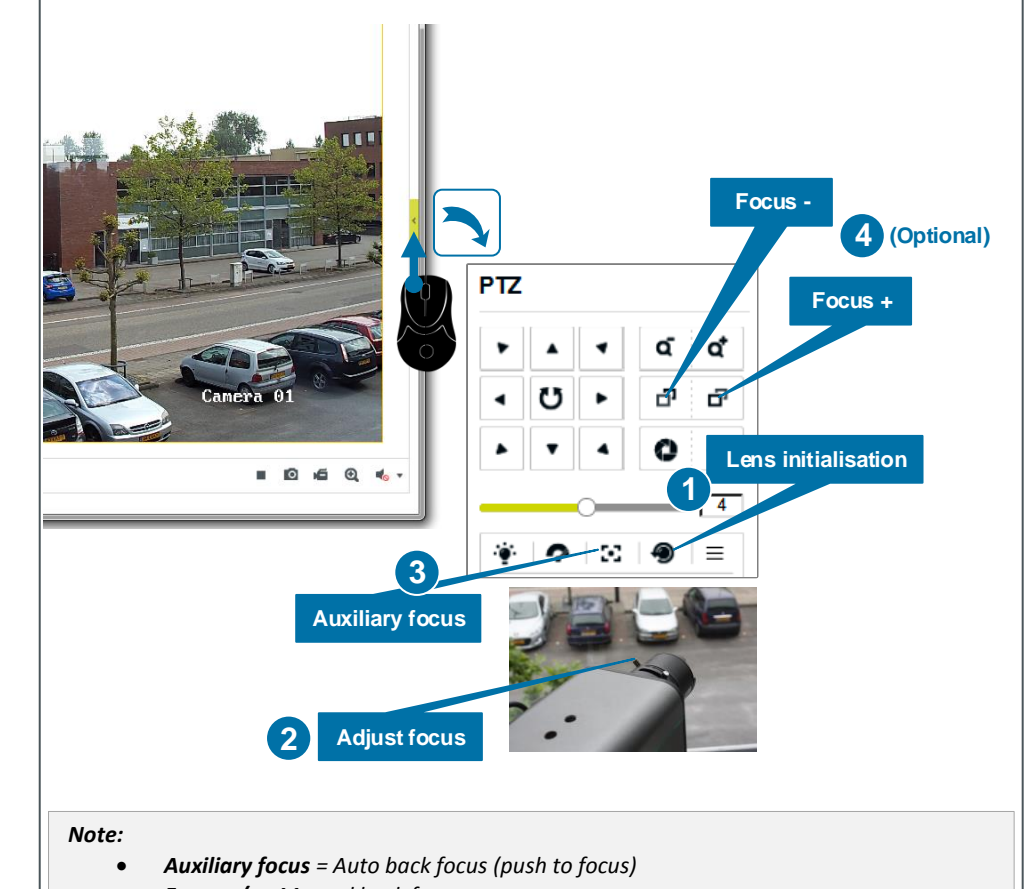